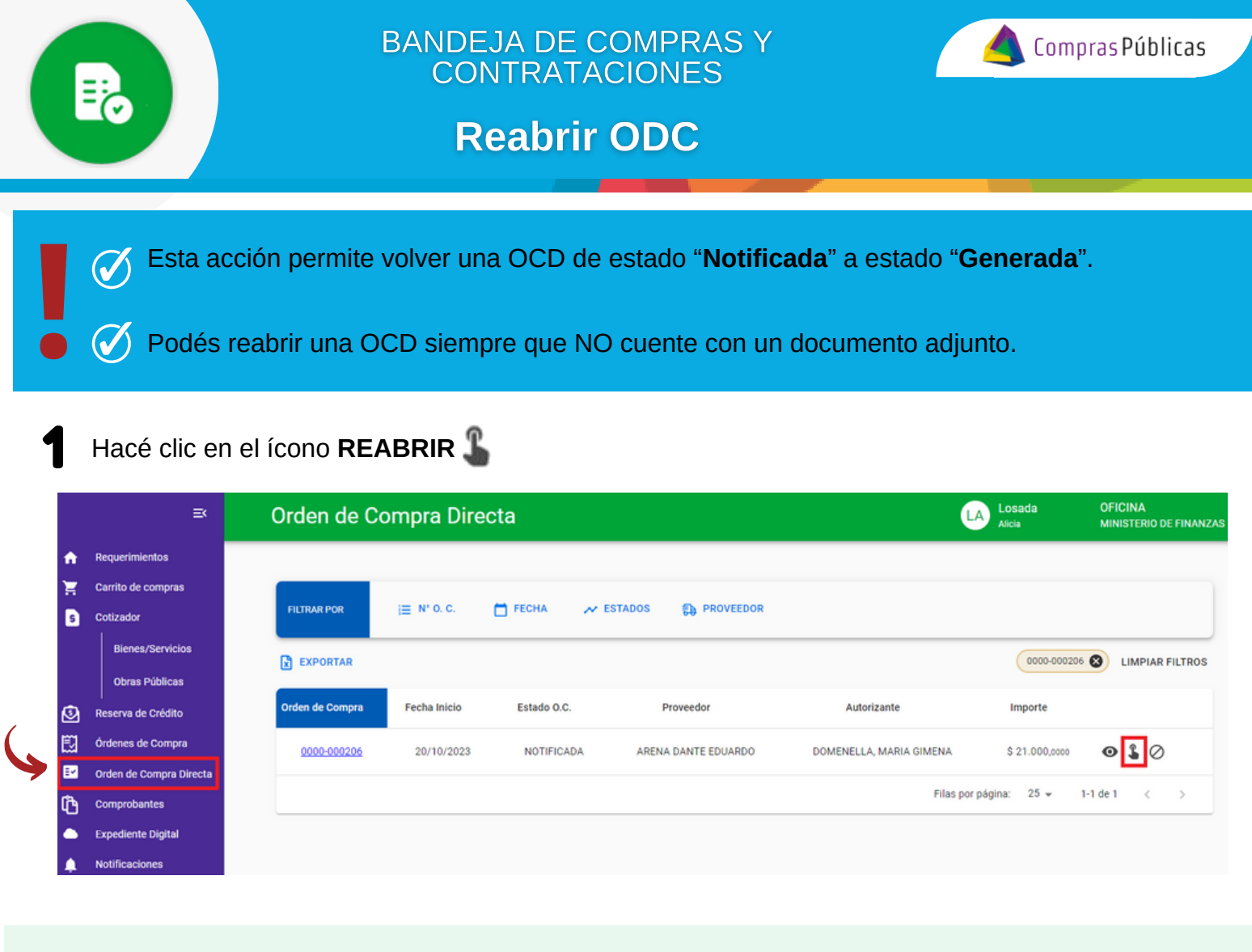

Confirmá la acción, la OCD pasará a estado "**GENERADA**" y se habilitarán distintas acciones disponibles.

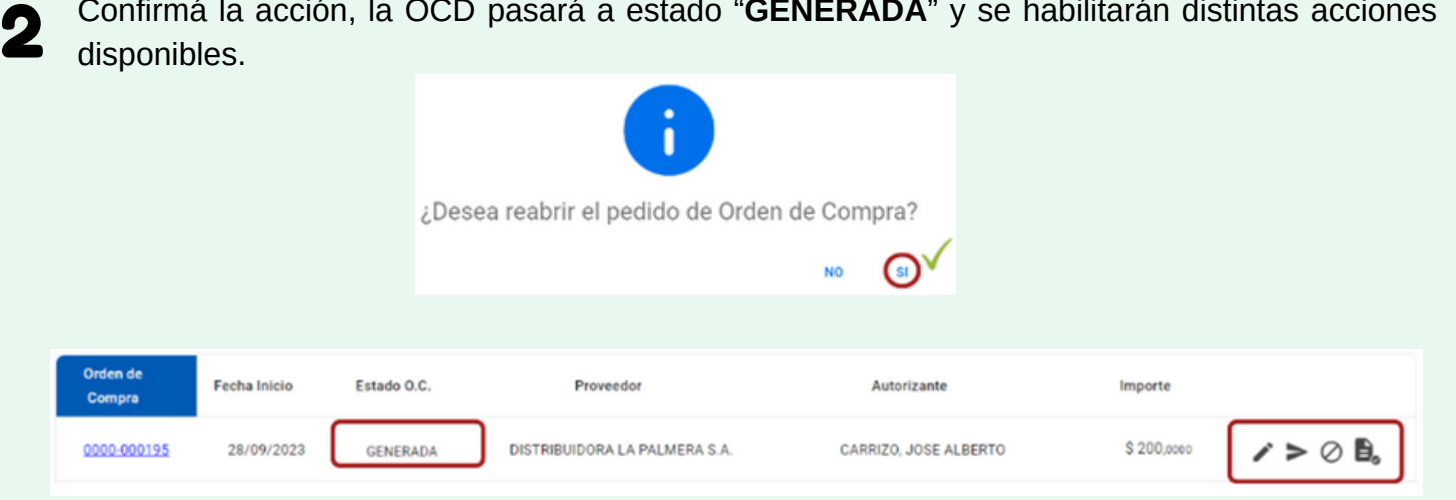

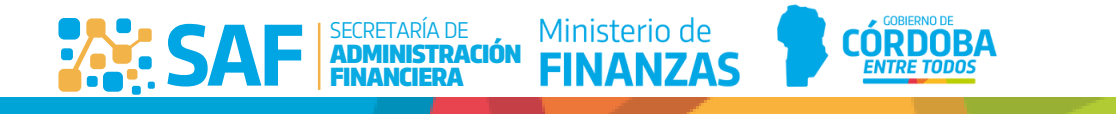